### Control System Design Lecture 2

### Associate Prof. Dr. Klaus Schmidt

Department of Mechatronics Engineering - Çankaya University

Elective Course in Mechatronics Engineering Credits (2/2/3)

Webpage: http://MECE441.cankaya.edu.tr

Klaus Schmidt Department Department of Mechatronics Engineering - Çankaya University

Block Diagrams **Feedback Loop Example 20** Linear State Space Models

# Block Diagrams: Description

#### Characteristics of the Block Diagram

<span id="page-0-0"></span>A block diagram is a graphical representation of the cause-effec[t](#page-2-0) [relatio](#page-2-0)nship betwee[n](#page-7-0) [signals](#page-7-0) [by](#page-7-0) blocks and directed lines

⇒ Visualization of direction of action and interdependencies

#### Block Diagram Components

- Directed Lines: System signals and their direction of action
- Circles: Summation of signals
- Rectangles: Dynamic relationship between signals; in our case by transfer functions
	- $\Rightarrow$  Rectangles and circles are transfer blocks

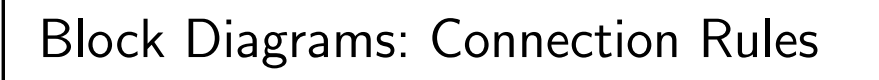

Parallel

#### Equivalent Representation

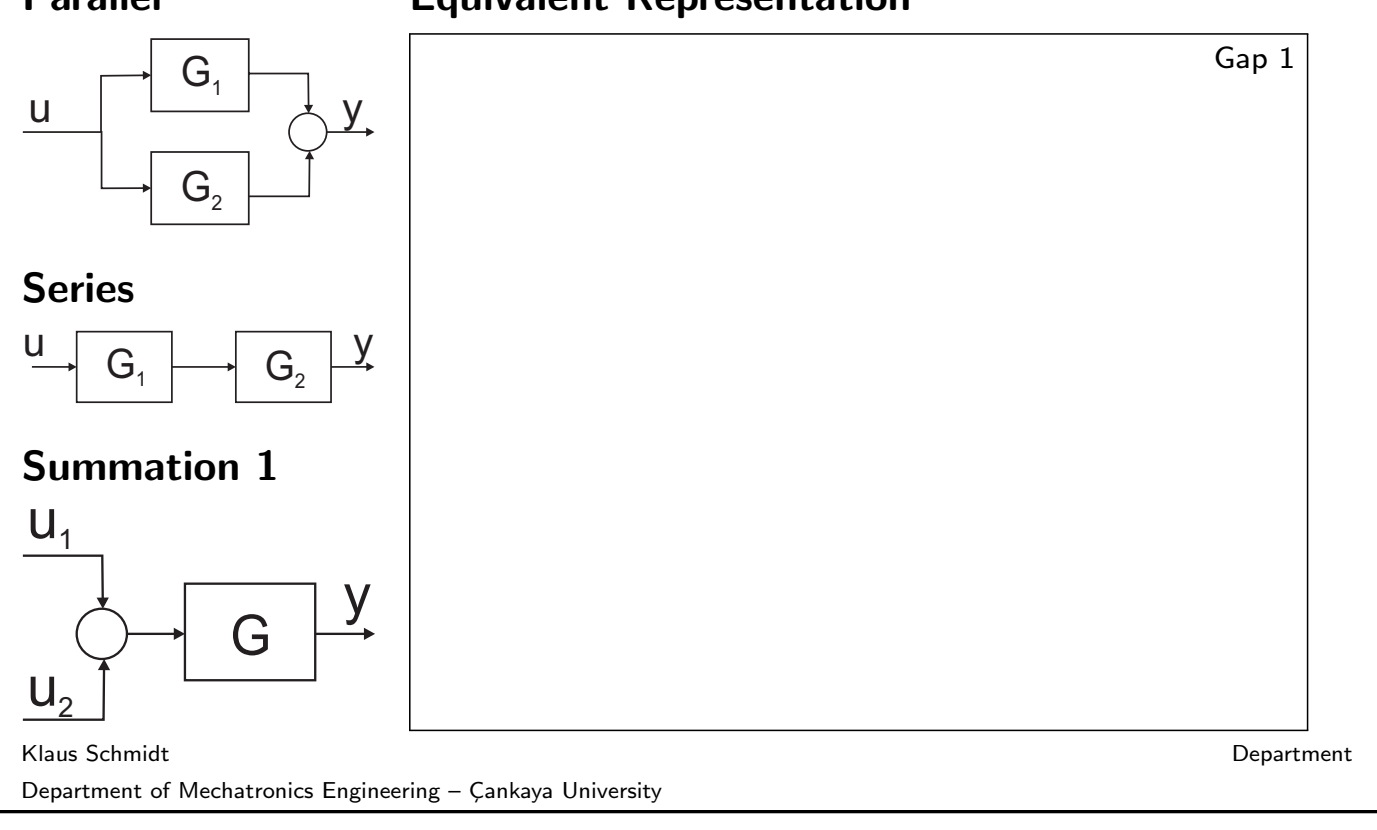

Block Diagrams **Exercise Space Seedback Loop** Feedback Loop **Linear State Space Models** 

# Block Diagrams: Connection Rules

#### Summation 2

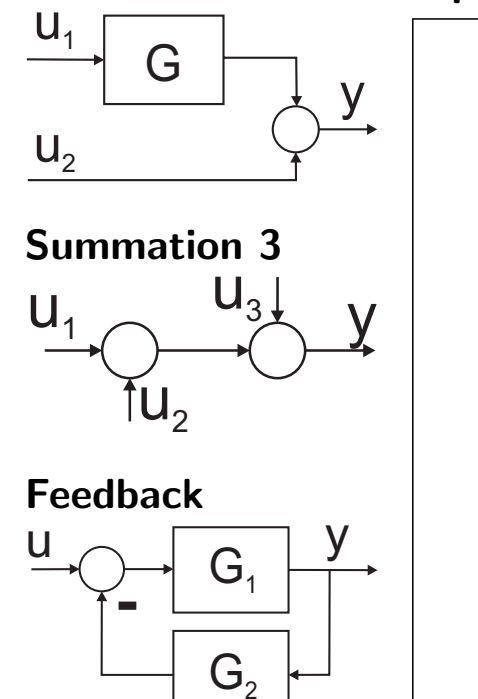

#### Equivalent Representation

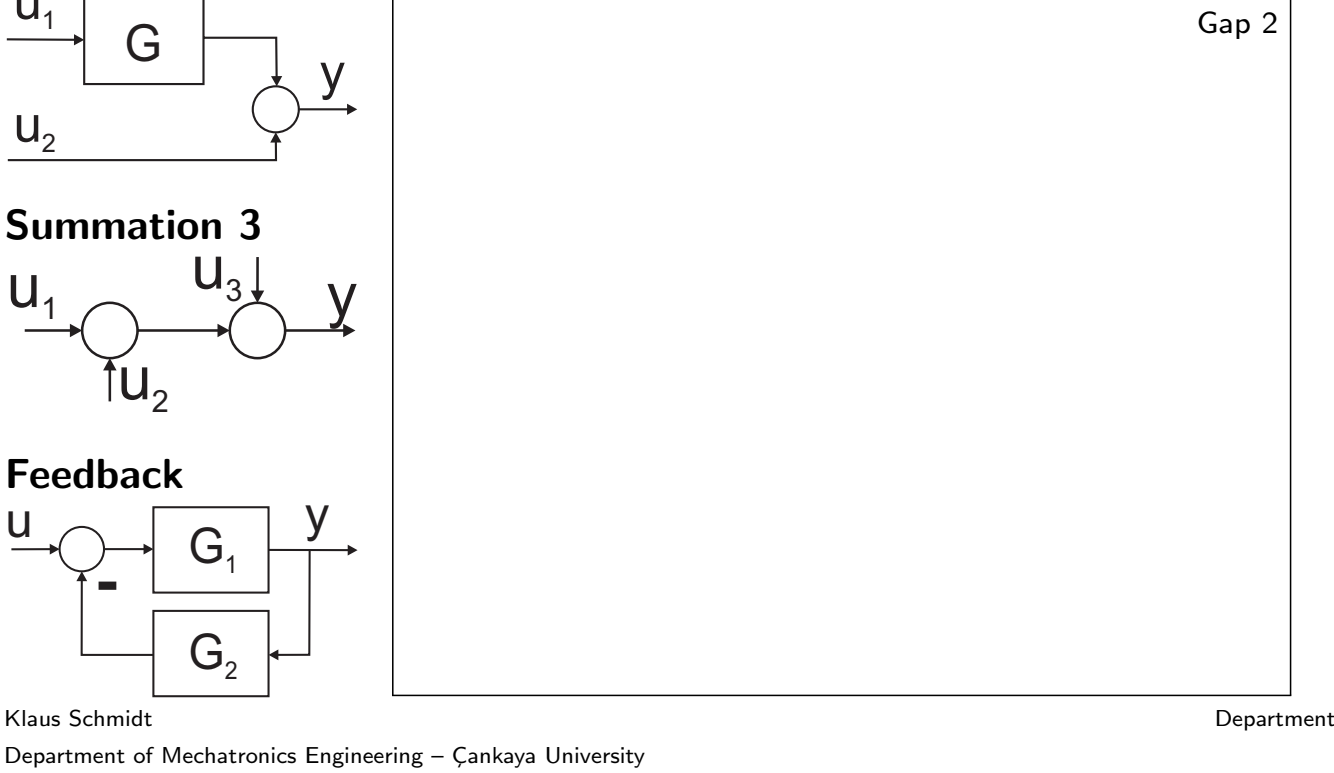

# Block Diagrams: Simplification Example

#### Simplification

Gap 3

Klaus Schmidt Department

Department of Mechatronics Engineering - Çankaya University

Block Diagrams **Feedback Loop** For the Space Models Coop Clinear State Space Models

### Feedback Loop: Basics

<span id="page-2-0"></span>Block Diagram

Gap 4

#### Explanation

- $\bullet$  Input signal: *u*; output signal: *y*
- Reference signal: r; error signal  $e = r y$
- $\bullet$  Output disturbance: d; input disturbance: di
- **Plant transfer function G**
- Controller transfer function C

Klaus Schmidt Department Department of Mechatronics Engineering - Çankaya University

# Feedback Loop: Sensitivities

#### Example

Gap 5

Klaus Schmidt Department Department of Mechatronics Engineering - Çankaya University

Block Diagrams **Feedback Loop Feedback Loop Linear State Space Models** 

# Feedback Loop: Stability

### **Sensitivities**

Complementary Sensitivity:  $T(s) := \frac{Y(s)}{P(s)}$  $R(s)$ =  $C(s)G(s)$  $1 + C(s)G(s)$ Sensitivit[y:](#page-2-0)  $S(s) := \frac{Y(s)}{P(s)}$  $D(s)$ = [1](#page-7-0)  $1 + C(s)G(s)$ Input Disturbance Sensitivity:  $S_i(s) = \frac{Y(s)}{D(s)}$  $D_i(s)$ =  $G(s)$  $1 + C(s)G(s)$ Control Sensitivity:  $S_u(s) = \frac{U(s)}{B(s)}$  $R(s)$ =  $C(s)$  $1 + C(s)G(s)$ Stability Test

All signals in the feedback loop should remain bounded

 $\Rightarrow$  Internal stability: all sensitivities must be stable

### Equivalent Stability Test

 $\bullet$  1 +  $G(s)$   $C(s)$  must only have zeros in the OLHP Klaus Schmidt Department Department of Mechatronics Engineering - Cankaya University

## Feedback Loop: Stability

#### Example

Gap 6

Klaus Schmidt Department Department of Mechatronics Engineering - Çankaya University

Block Diagrams **Feedback Loop** For Constanting Constanting Constanting Constanting Constanting Constanting Constanting Constanting Constanting Constanting Constanting Constanting Constanting Constanting Constanting Constan

# Feedback Loop: Reference Tracking

### Desired Behavior

Consider  $\frac{Y(s)}{P(s)}$  $R(s)$  $= \mathcal{T}(s) = \frac{\mathcal{C}(s) \mathcal{G}(s)}{1 + \mathcal{C}(s) \mathcal{G}(s)}$  $1+C(s)G(s)$  $\rightarrow$  $\rightarrow$  $\rightarrow$  Ideall[y,](#page-2-0) [the](#page-2-0) output signal s[hould](#page-7-0) [exact](#page-7-0)ly follow (track) the reference signal:  $y(t) = r(t)$  and  $T(s) = 1$  $\rightarrow$  In practice, we try to design  $C(s)$  such that  $T(s) \approx 1$ 

Gap 7

# Feedback Loop: Reference Tracking

### Steady-state Error  $\lim_{t\to\infty} e(t)$  after Reference Steps

The steady state error should converge to zero or at least be small

Final Value Theorem of the Laplace Transform

$$
\lim_{t\to\infty}x(t)=\lim_{s\to 0}s X(s)
$$

Final Value of the Step Response (stable G)

lim  $t\rightarrow\infty$  $y(t) = \lim$  $s\rightarrow 0$  $s Y(s) = \lim_{s \to s}$  $s\rightarrow 0$  $s G(s)U(s) = \lim_{s \to s}$  $s\rightarrow 0$  $s G(s)$ 1 s  $= G(0)$ 

Requirement for the Feedback Loop

 $T(0) = 1$  or at least  $T(0) \approx 1$ 

Klaus Schmidt Department Department of Mechatronics Engineering - Çankaya University

Block Diagrams **Feedback Loop Feedback Loop Linear State Space Models** 

Feedback Loop: Disturbance Rejection

### Output Disturbance

Consider  $\frac{Y(s)}{D(s)}$  $D(s)$  $D(s)$  $= S(s) = \frac{1}{1 + S(s)}$  $1 + C(s) G(s)$  $1 + C(s) G(s)$  $1 + C(s) G(s)$  $\rightarrow$  Ideally, the output signal should not change in case of a disturbance:  $y(t) = 0$  and  $S(s) = 0$  $\rightarrow$  In practice, we try to design  $C(s)$  such that  $S(s) \approx 0$ 

Gap 8

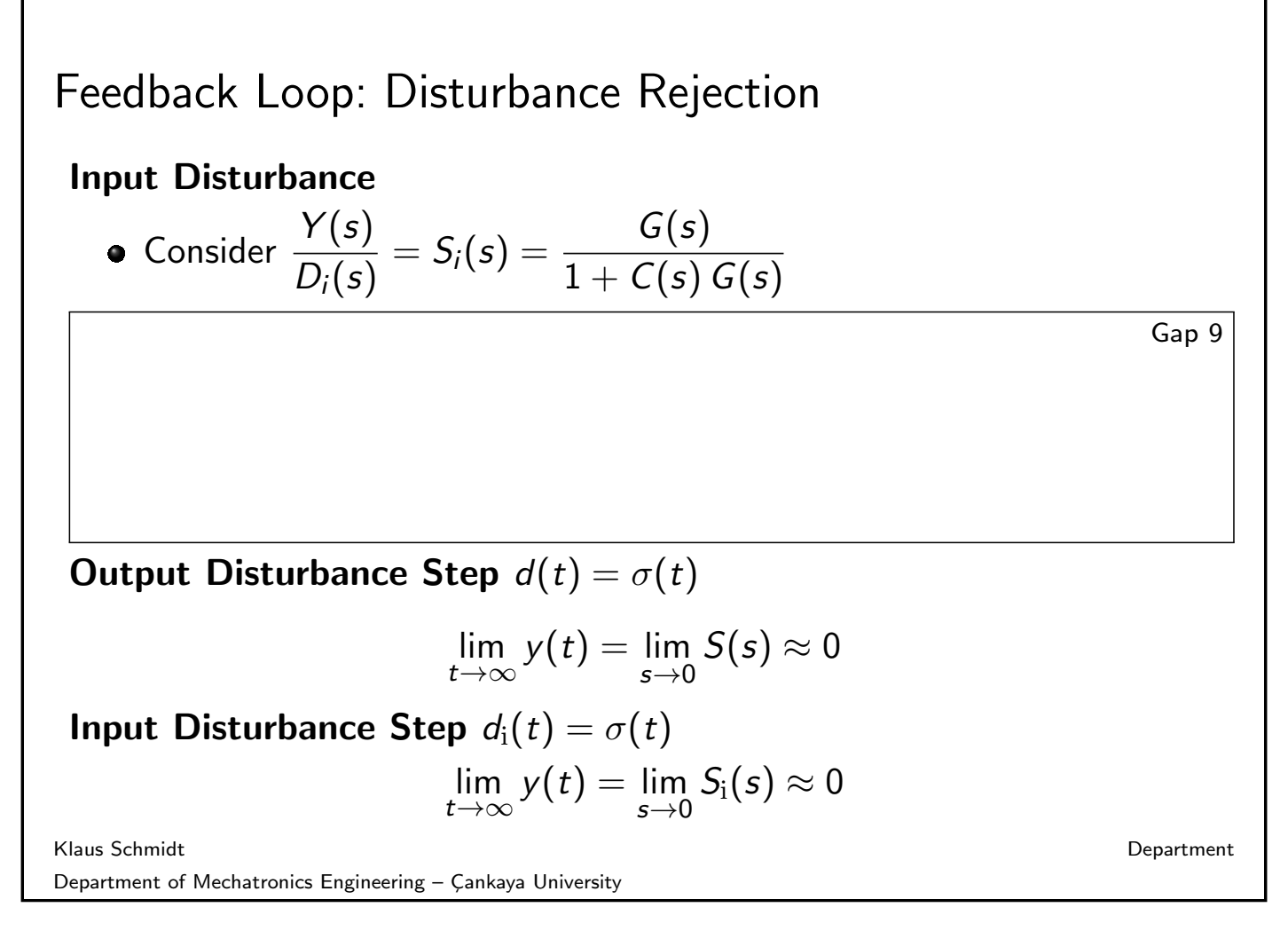

Block Diagrams **Feedback Loop Feedback Loop Linear State Space Models** 

# Feedback Loop: Desired Behavior

#### Example

• Temperature control system from ECE388

# Reference S[tep Re](#page-2-0)sponse

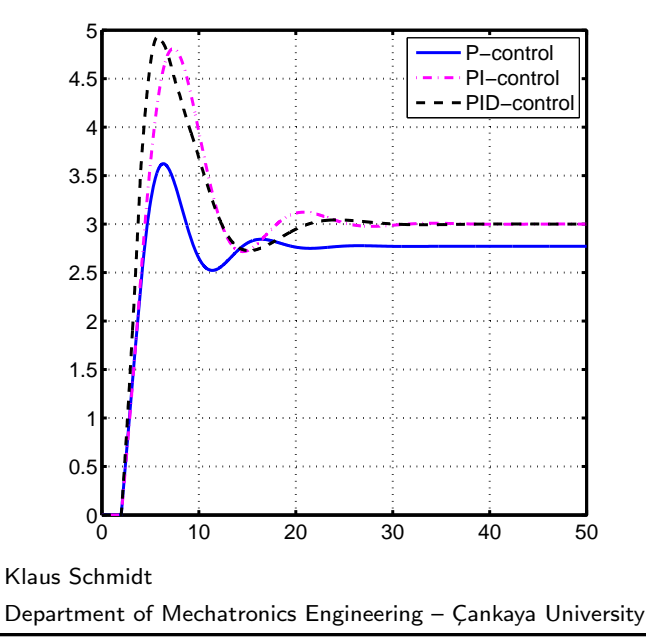

### [Disturb](#page-7-0)ance Step Response

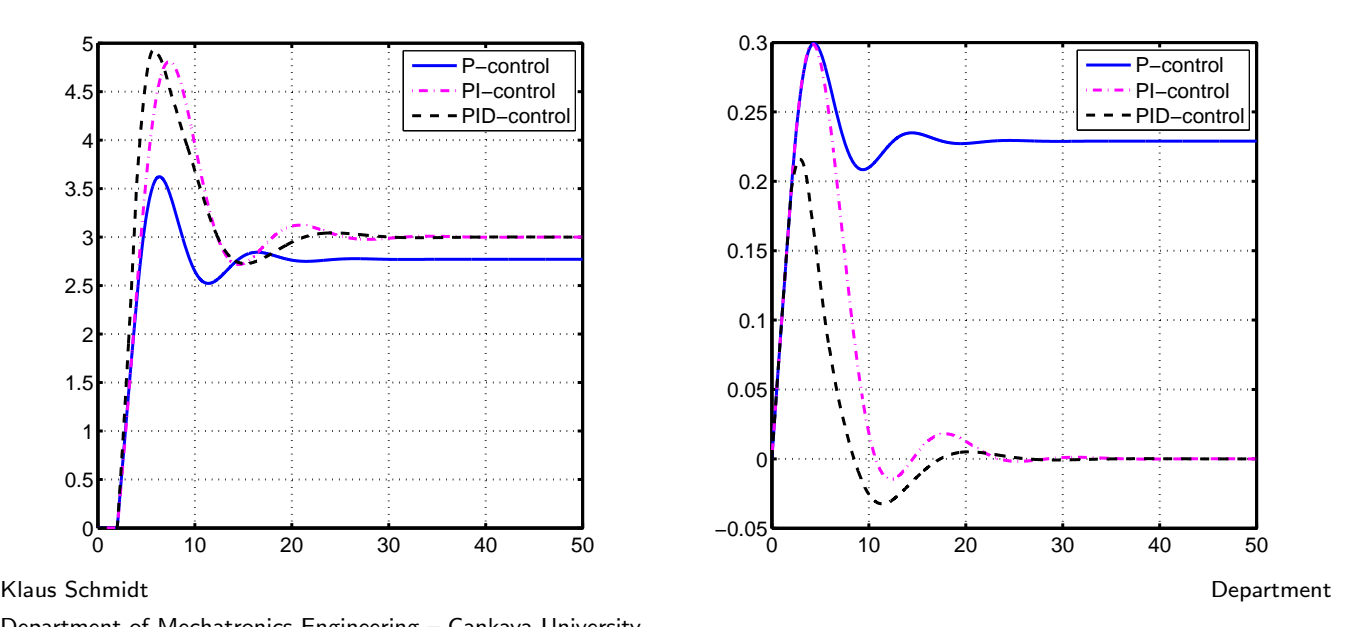

Constant Matrices and Vectors

Input vector:  $b \in \mathbb{R}^{n \times 1}$ 

 $\bullet$  Feed-through:  $d \in \mathbb{R}$ 

Dynamics matrix:  $A \in \mathbb{R}^{n \times n}$ 

Disturbance vector:  $o \in \mathbb{R}^{n \times 1}$ 

Output vector:  $c^{\mathcal{T}} \in \mathbb{R}^{1 \times n}$ 

# Linear State Space Models: Definitions

### State Space Equations

$$
\dot{x}(t) = A x(t) + b u(t) + o w(t)
$$
  

$$
y(t) = cT x(t) + d u(t)
$$

#### **Signals**

- State vector:  $x(t) \in \mathbb{R}^n$
- State derivative:  $\dot{x}(t) \in \mathbb{R}^n$
- Input:  $u(t) \in \mathbb{R}$
- $\bullet$  Output:  $y(t) \in \mathbb{R}$
- Disturbance:  $w(t) \in \mathbb{R}$

### Transfer Function

$$
G(s) = c^T (sl - A)^{-1} b + d
$$

Klaus Schmidt Department

Department of Mechatronics Engineering - Çankaya University

Block Diagrams **Example 20** Feedback Loop **Example 20 Feedback Loop Linear State Space Models** 

# Linear State Space Models: Example

### <span id="page-7-0"></span>Computation

Gap 10